Iqra National University, Peshawar

Department of Electrical Engineering

## Summer Final-Semeste 2020, Date: 30/09/2020

| Course Code: |  |
|--------------|--|
| interfacing  |  |

Course Title: Microcontroller Systems &

Prerequisite: \_\_\_\_\_\_ Instructor: Engr. Muhammad Waqas

Module: <u>8<sup>th</sup></u> Program: BS(EE)

Total Marks: 50 Time Allowed: 4 Hours

Note: Attempt all Questions:

FAWAD AHMAD (13204)

| Q.<br>NO. |                            | Questions                                                                                                    | Marks                      |
|-----------|----------------------------|----------------------------------------------------------------------------------------------------|----------------------------|
| 1.        |                            | Write short notes of 4 lines MAX or bullet points on the following with examples                                                                                                    |                            |
|           | a)<br>b)<br>c)<br>d)<br>e) | Explain the difference between microprocessors and micro controller<br>Draw the pin diagram of the Intel 8051 micro controller.<br>How many hardware timers are present in 8052?<br>Explain the dual role of port 0, port 2, port 3.<br>Make an accurate delay of 56.384 ms using timer 1 in mode 1.<br>Make an accurate delay of 50 ms using timer 1 in mode 1.                                                                                | 2<br>2<br>2<br>2<br>2<br>2 |
| 2.        | f)                         | You are asked to make a standalone communication link using two 8051<br>microcontrollers. One 8051 microcontroller will be with User1 while the other<br>with User2. User1 will enter numbers which will be transmitted to User2 and will<br>be displayed on User2's LCD Screen, and vice-versa on User1. Data should be<br>sent and received through Serial Communication ONLY. Write the code in C-<br>language and draw the circuit diagram. | 2<br>7+5                   |

|       | You are asked to make a small Remote Controlled Car using two 8051<br>microcontrollers. One will be your transmitter and the other receiver.<br>Transmitter will send command for Forward and Reverse using two<br>pushbuttons on the transmitter side using serial communication. Receiver will<br>examine the data received and act accordingly using two brushless DC-Motors<br>operating at 24V. Write the code in C-language and draw the circuit diagram. | 7+5 |
|-------|----------------------------------------------------------------------------------------------------|-----|
| 4. a) |                                                                                                    | 7   |

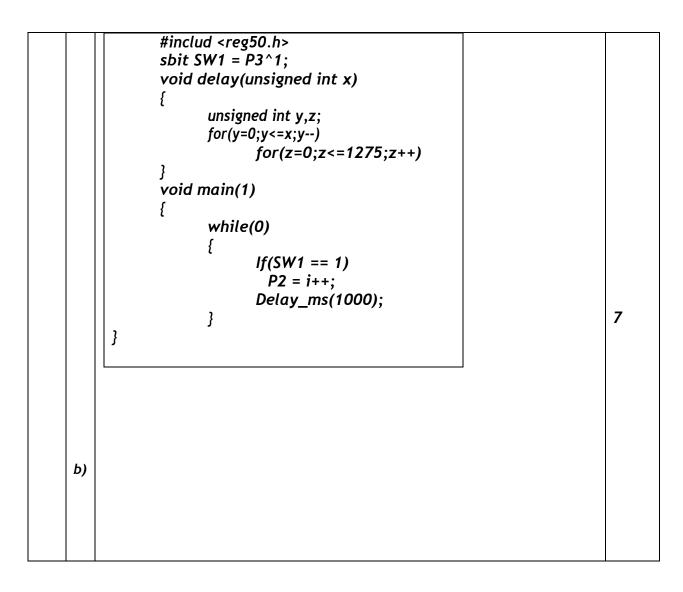

Que # 01 (a)

Micro Processor MicroController

" Micro Control is a Complete Functional CPU i-e it Contains ALU registers, Stack Pointer Progrom Counter instruction decode and Control unit and Interpt Processing Circuit.

Microprocessor Bosed Product are Primarily designed to interact with humans and are more flexible to designe.

D'Access Times Jos external memor j and I/o device are more resulting in a Slower System. Micto Controller Micto Controller Micto controller is a complete Functional micto computer i-c it contains the circuitry of micro processor and in addition It has built in memory (Rom, RAM) I/O circuits and Peripheral necessary for an application.

 micro constroller Based Product
 are Primarily designe to interact with machines once
 a system is designe they are less flenible.
 Access Time for one-chip memory and I/o devices
 are less resulting in Faster System.

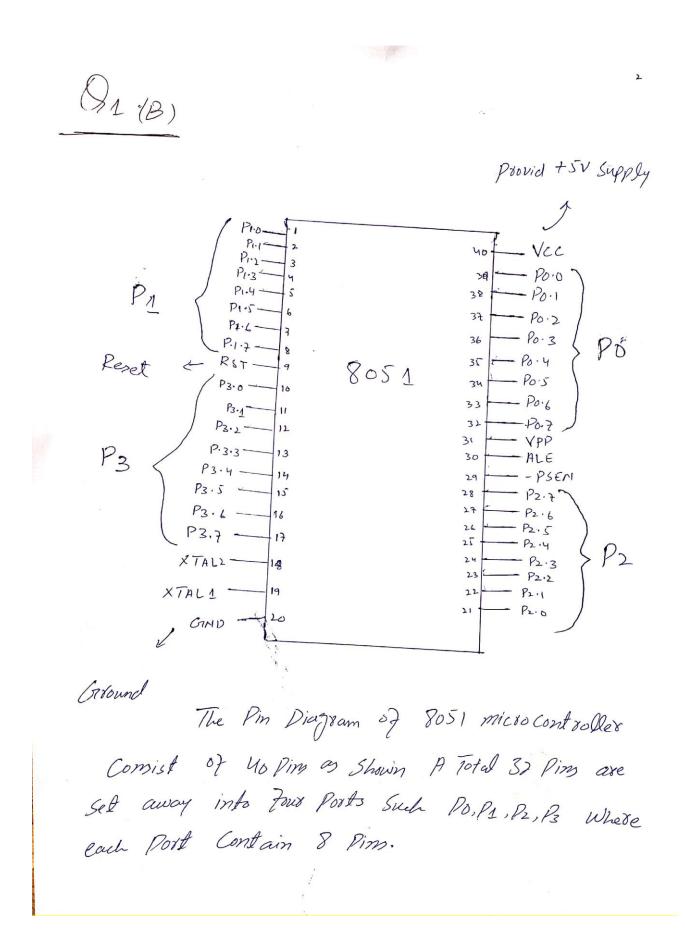

3 Que # 01 (c) Auswer :-The Pin Configuration of 8057 is exactly Similar to that Sosi except That the First two Points P1.0 and P1.1 are multiplexed to correspond to Times 2 operation as given in following Table. Existing Alternate Function. input P1.0 T2 Times 2 External count P1.1 T2Ex Times 2 Trigger input. input So 8052 also hay Times 22. & Past D) Answed :-

Dual Role of Post 0: Post 0 can be used to Configures for both data and address. The Post 0 is also designated as ADO-ADF. When Connecting an Bos, to external memory Post 0 Provide both address and Data.

The dual Role of Port 2: Post 2 hey a dued Role. Post 2 is also designated as A8-A15. This inducates that Post 2 has a dual function. Post & Provide bit A8 - A15 of the address When 8031 is connected to External memory Post & is used for the upper 8 bits of the 16 bits cieldress and it cannot be used For input output operation. -> Dual Role 57 Port 3 Post 3 hes total 8 Pins, P3.0, P3.1, P3. 2. P3.3. P3.4 P3.5, P3,6 and P3,7 Pin 10.11, 12, 13, 14, 15. 16 and 17 · Port 3 can be used as an input port or output post The post 3 does not need Many Pull up Resistor.

5 Que 1 (e) Sol :-# include Lyes 51.4> Void TIMIDelay (Void); Void mein ( void) { While (1) } P1 = 0x55; T1 M1 Delcey (); P1 = ØX AA II Delay (); 3 Void Ta Delay () } TMOD = Oxo1; TL1 = 0x00; -> FFFF-3500H=CAFFH TH1 = Ox35; = 51967 +1 = 51968 TR1 = 1; 51968×1.085 Ms = 56.384 ms While (TF == 0) is the APProximate delay TR1=0; TF1 = 0; 56-384ms

Ques # 1 (F)

Sol:-

3

# include 2 deg 51.h >
Void T1 m1 Delay (Void);
S bit my bit = P1<sup>n</sup>5;
Void main (Void) §
While (1) §
my bit = ~ my bit;
T1 m1 Delay ();

Void T1m1 Delay (Void) } TMOD = 0x0; →FFFFH-YBFDH=BYOƏH TL1 = OXFD; = 46082 +1 = 46083 TH1 = OxYB; TR1 = 1; = 46083 × 1.085 fus = 50ms While (TF == 0); TR1 = 0; TF1 = 0;

6

Ques# 02 500:-# include 280951.4> Sbit button 1 = P1°0; Sbit button 2 = P1'1; Sbit out 1 = P3ro; Shit out 2 = P3"1; Void main () 3 if (button 1 = = 0)3 out 2=1; 3 else 37 out 1=0; out 2 =0; 3 This Code will be Used Zis User 2.

•

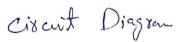

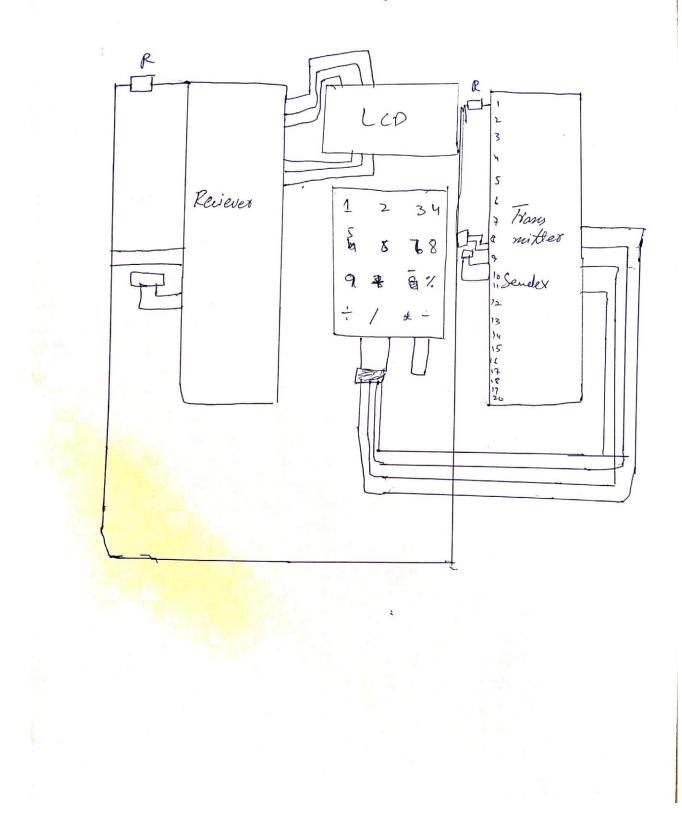

| Que # 03                                | 14                                              |
|-----------------------------------------|-------------------------------------------------|
| Sol:-<br>Cade Jor Transmi.              | thes Which will Transmit                        |
| it to Recieved<br># include Lyeg 51.4.5 |                                                 |
| Sbit m[P = P2"0;                        | Void backward ()<br>$M_{P}^{1} = 0;$            |
| Sbit man = Pari;<br>Sbit map = Para;    | $m_{2}P = 0;$<br>$m_{1}n = 1;$<br>$m_{2}n = 1;$ |
| Sbit Man = Pana;<br>Sbit F = Pano;      | <pre>     Void Stop() </pre>                    |
| Sbit Ba = P1 m;<br>Void Zorword ()      | m1p=0;     m1n=0;                               |
| m1p = 1; $mp = 1;$                      | map = 0;<br>man = ;<br>z                        |
| m!n = 0;<br>man = 0;                    |                                                 |
| Ž                                       |                                                 |

12 Code for Recives which will reciev Command 780m Tronsmitter. # include 2 reg 51. h> 5 Void main () 3 F=0; Ba = 0; While (1) 5 if (F==1) forward () ebe if (Bg ==1) Backward (); else Stop(); 3

0

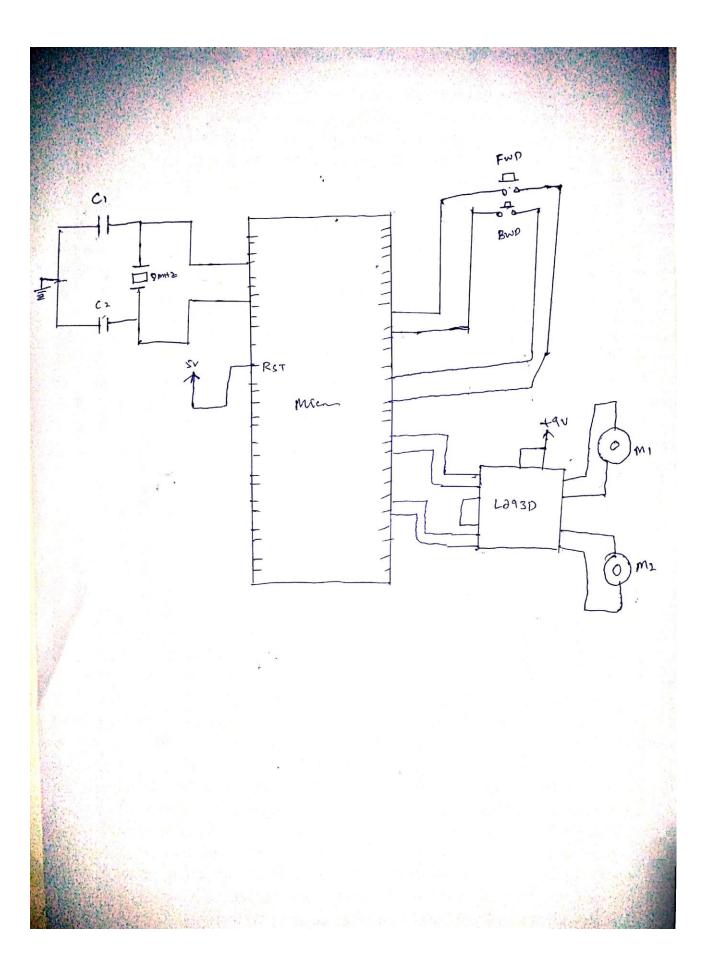

Q#04 (A) Answer :-Switch and LED 1 are Connected as an And Grate When both are "1" LEP? Will turn obb. after delay to of 100 ms It will Turn or and if Sweitch is on & LED 1 is OFF and 17 Switch is onl and LED 1 is OFF and LED 2 will Turn or and offer the delay it Turn of and both the Plocess will Continue till the Loop end. Basically this Code is wing for blinking between LED 1 and LED & with 100ms delay.

Q#4(B) Sal :-It include 2 reg SI.h > Shit Swg = P311; Void delay ( unsigned Chatax) Z Unsigned int Jiz; for ( y=0; y < =xy++) for (Z=0;Z==1075;Z++) 3 Void main ( void ) 3 While (1) 3 if (sw1 = = 1) $P_2 = (2 + + ;$ Delay \_ (1000); 3 2 END OF